#### UNIVERSITY OF CAMBRIDGE INTERNATIONAL EXAMINATIONS

International General Certificate of Secondary Education

#### MARK SCHEME for the May/June 2009 question paper

#### for the guidance of teachers

### 0420 COMPUTER STUDIES

0420/01 Paper 1, maximum raw mark 100

This mark scheme is published as an aid to teachers and candidates, to indicate the requirements of the examination. It shows the basis on which Examiners were instructed to award marks. It does not indicate the details of the discussions that took place at an Examiners' meeting before marking began, which would have considered the acceptability of alternative answers.

Mark schemes must be read in conjunction with the question papers and the report on the examination.

*•* CIE will not enter into discussions or correspondence in connection with these mark schemes.

CIE is publishing the mark schemes for the May/June 2009 question papers for most IGCSE, GCE Advanced Level and Advanced Subsidiary Level syllabuses and some Ordinary Level syllabuses.

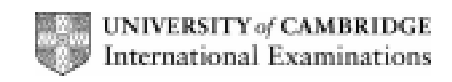

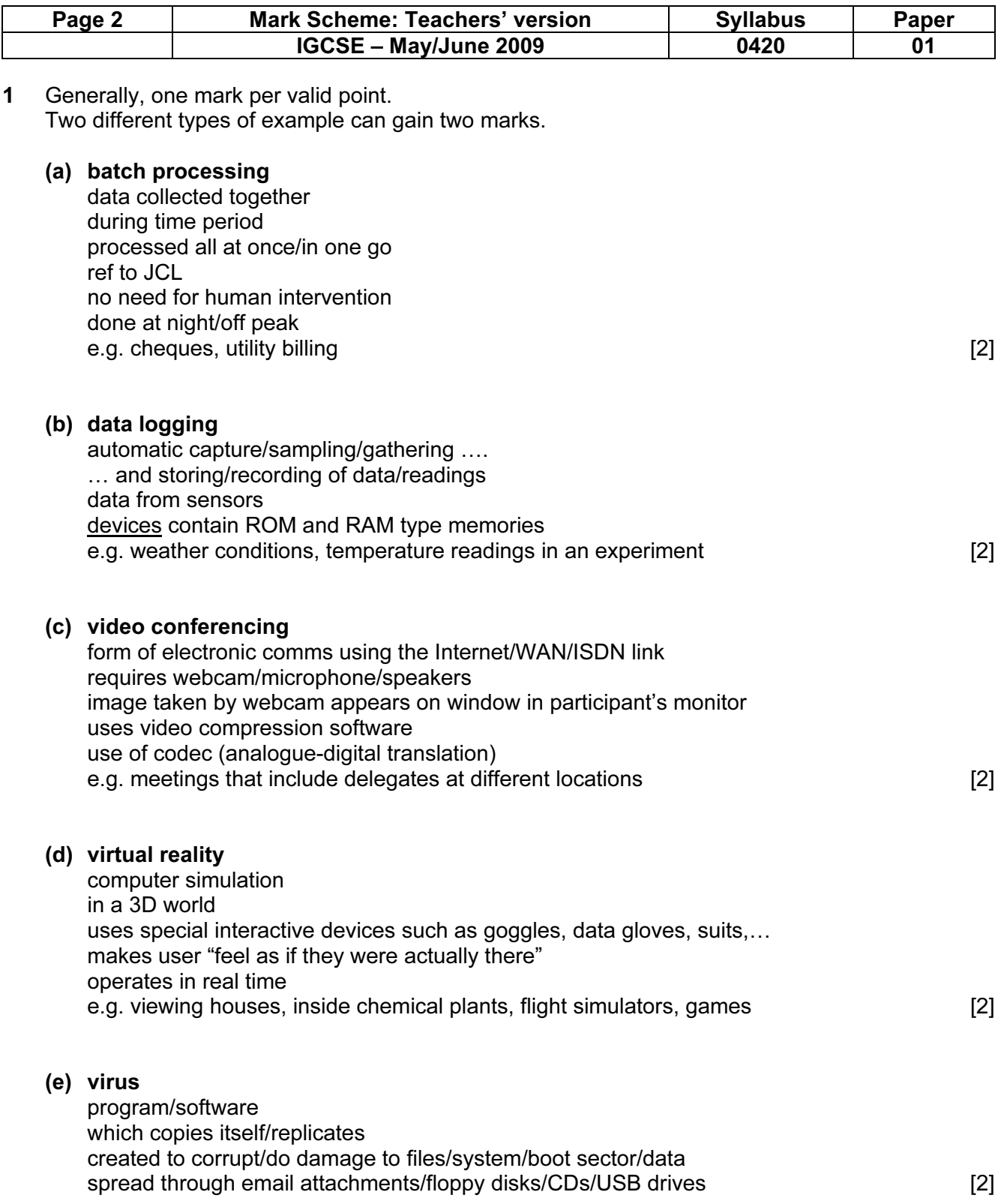

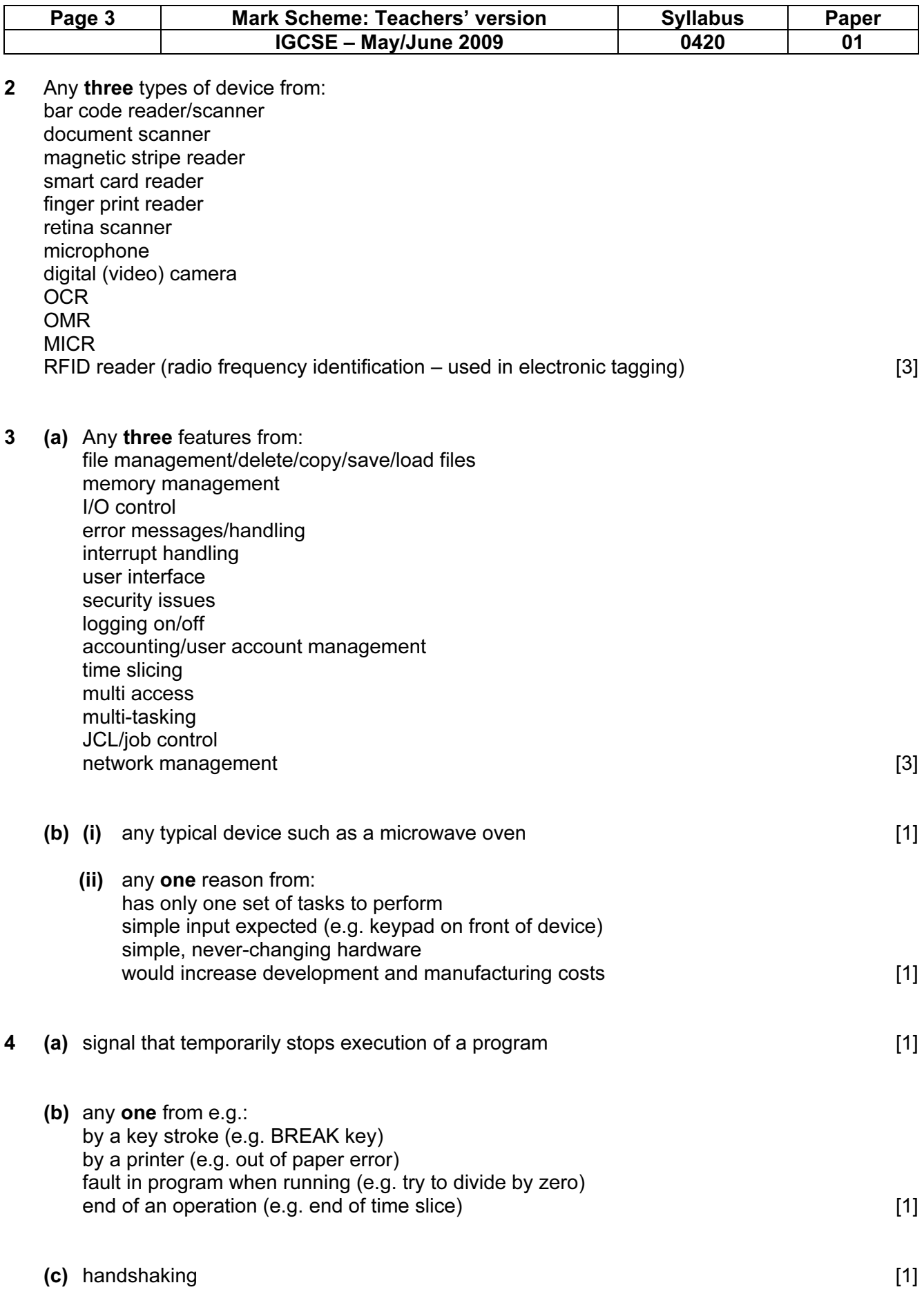

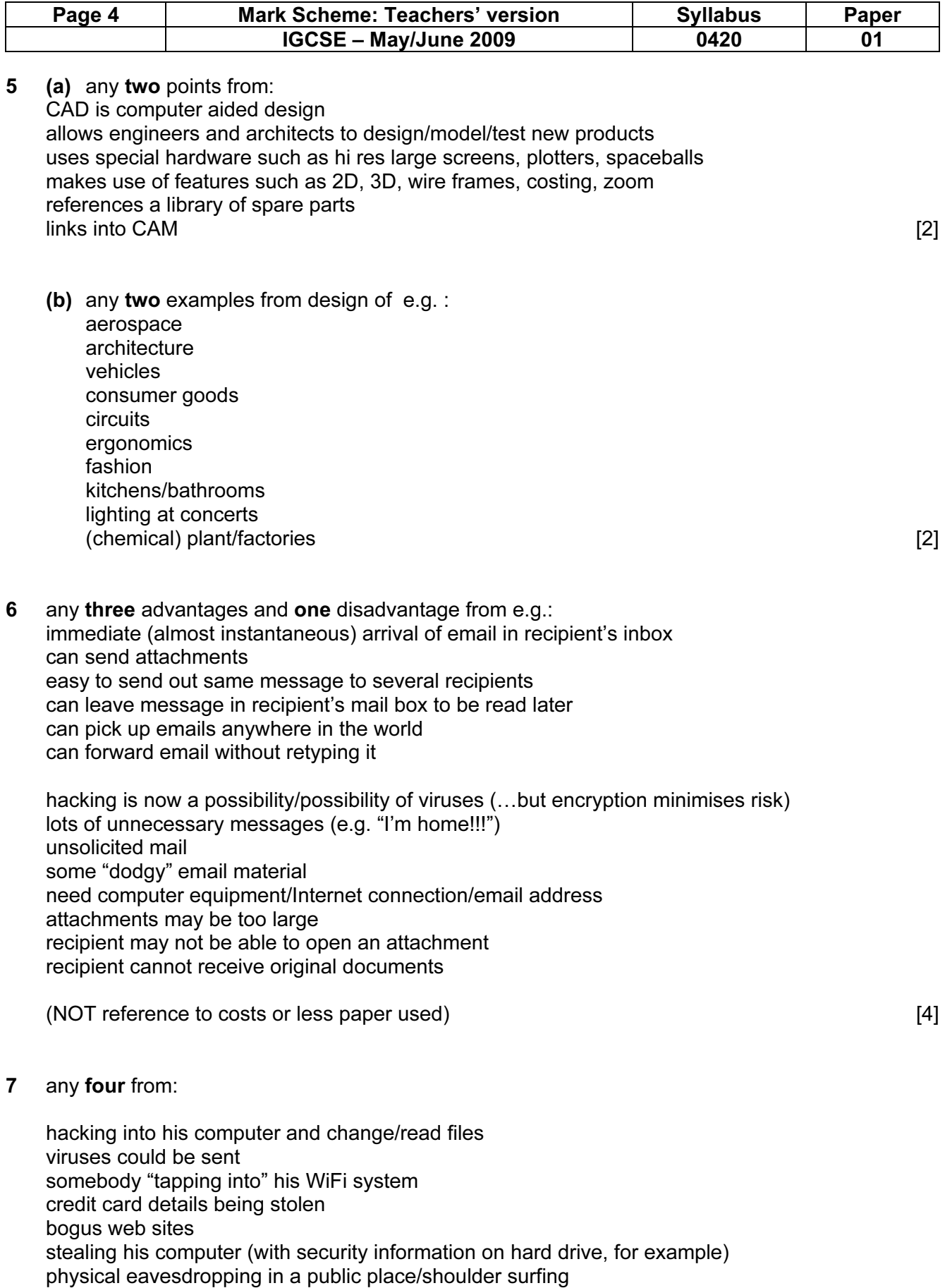

driving round looking for wi fi access/ WarDriving density and the set of the set of the set of the set of the

© UCLES 2009

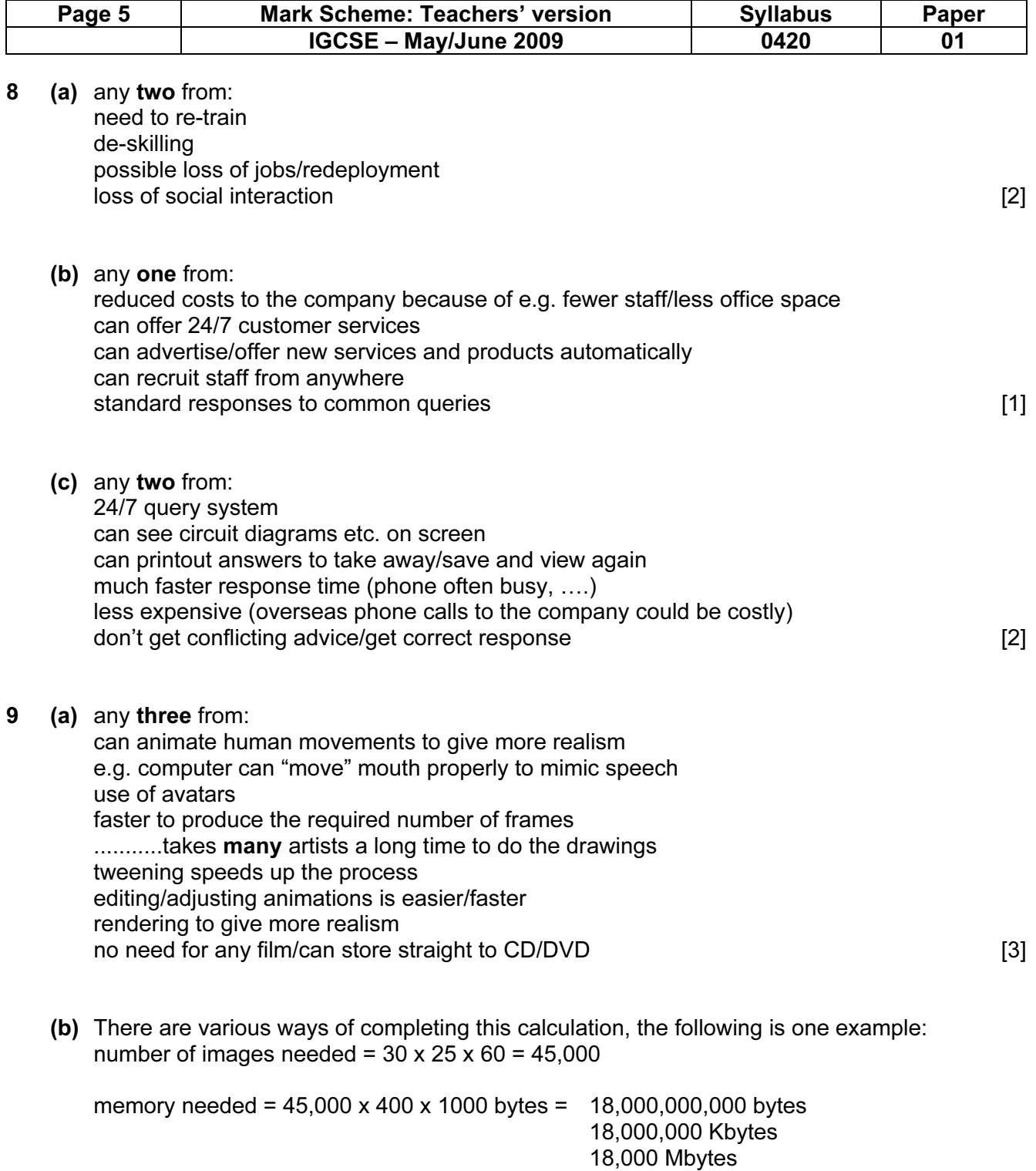

 (1 mark for showing a correct method of working out plus 1 mark for correct answer  $\text{including units}$  [2]

der der den den den den den 18 Gbytes in 18 Gbytes in 18 Gbytes in 18 Gbytes in 18 Gbytes in 18 Gbytes in 18 G

© UCLES 2009

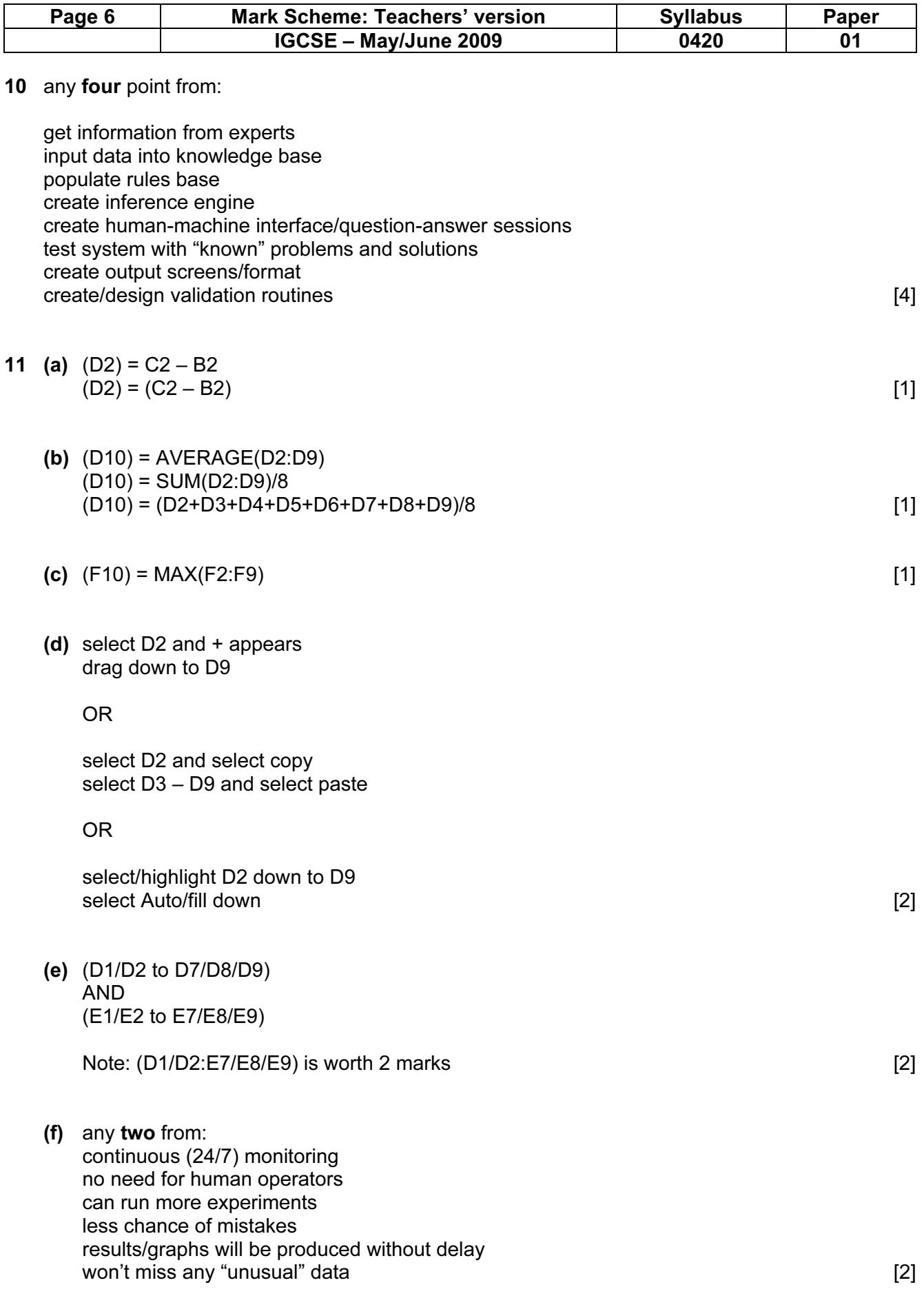

٦

 $\Gamma$ 

© UCLES 2009

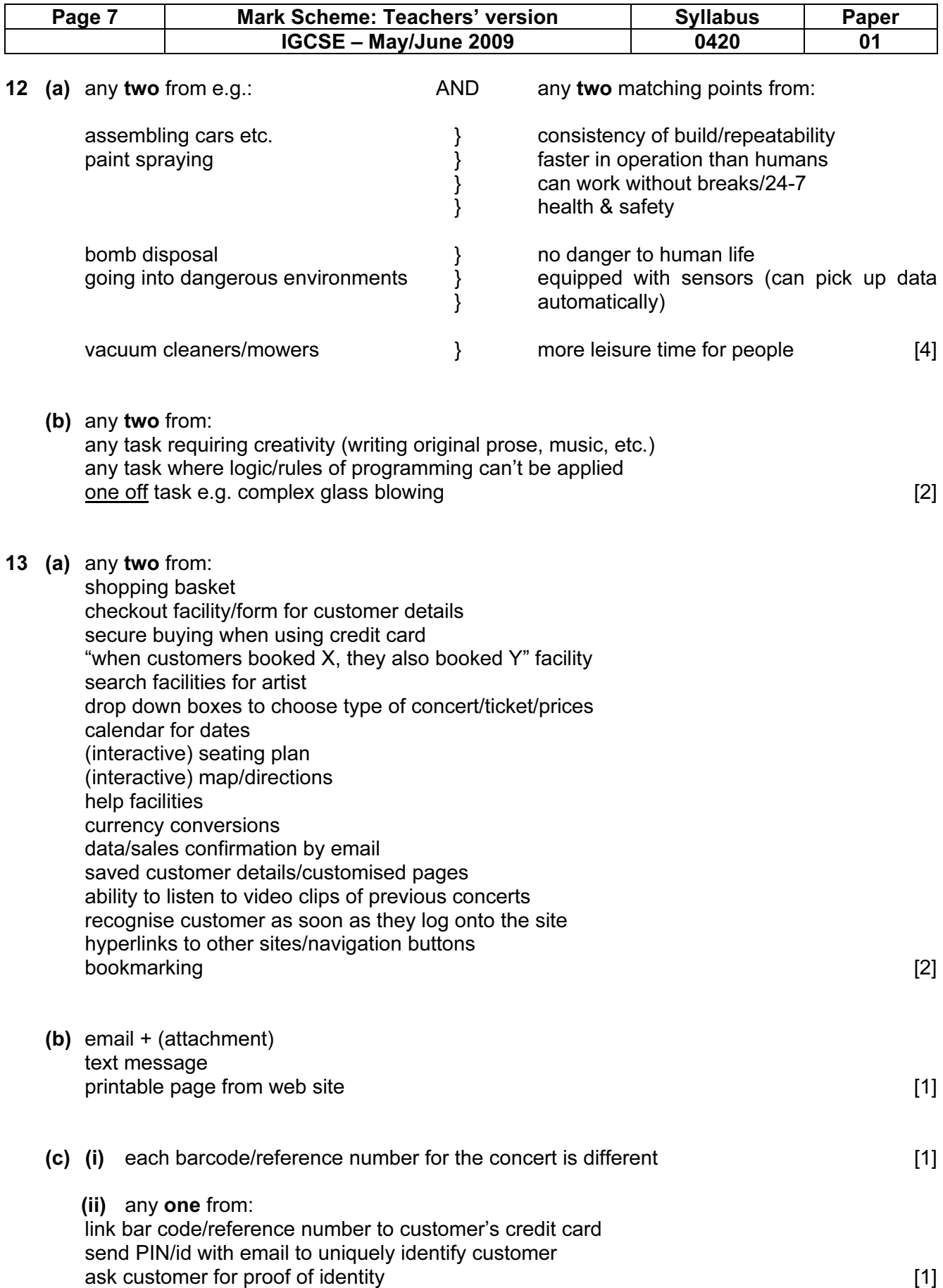

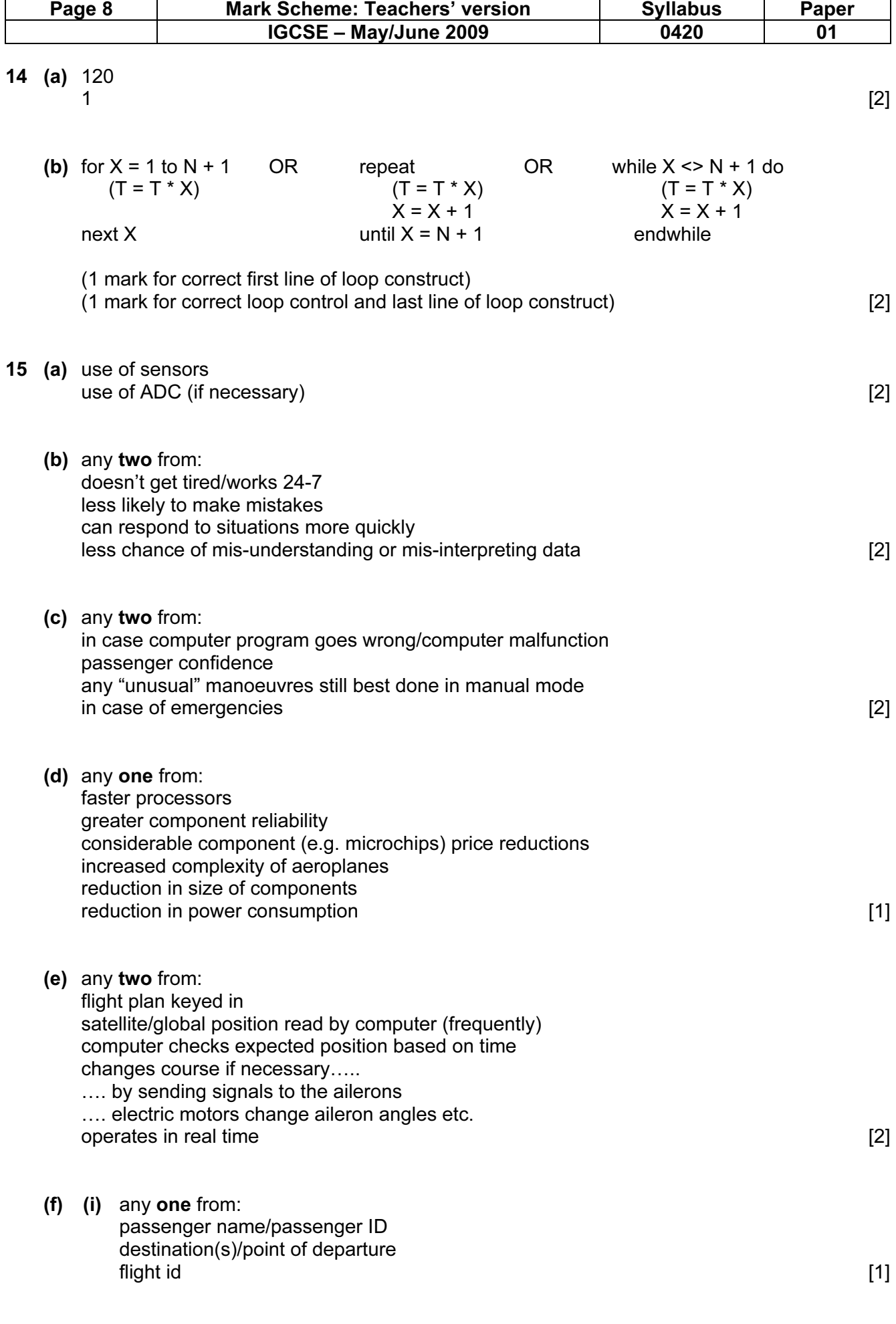

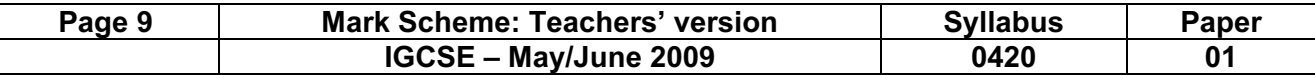

(ii) any one from:

 tracking/uniquely identifies baggage/ensures baggage gets to right place increased security links to passenger/ensures luggage cannot travel without passenger [1]

16

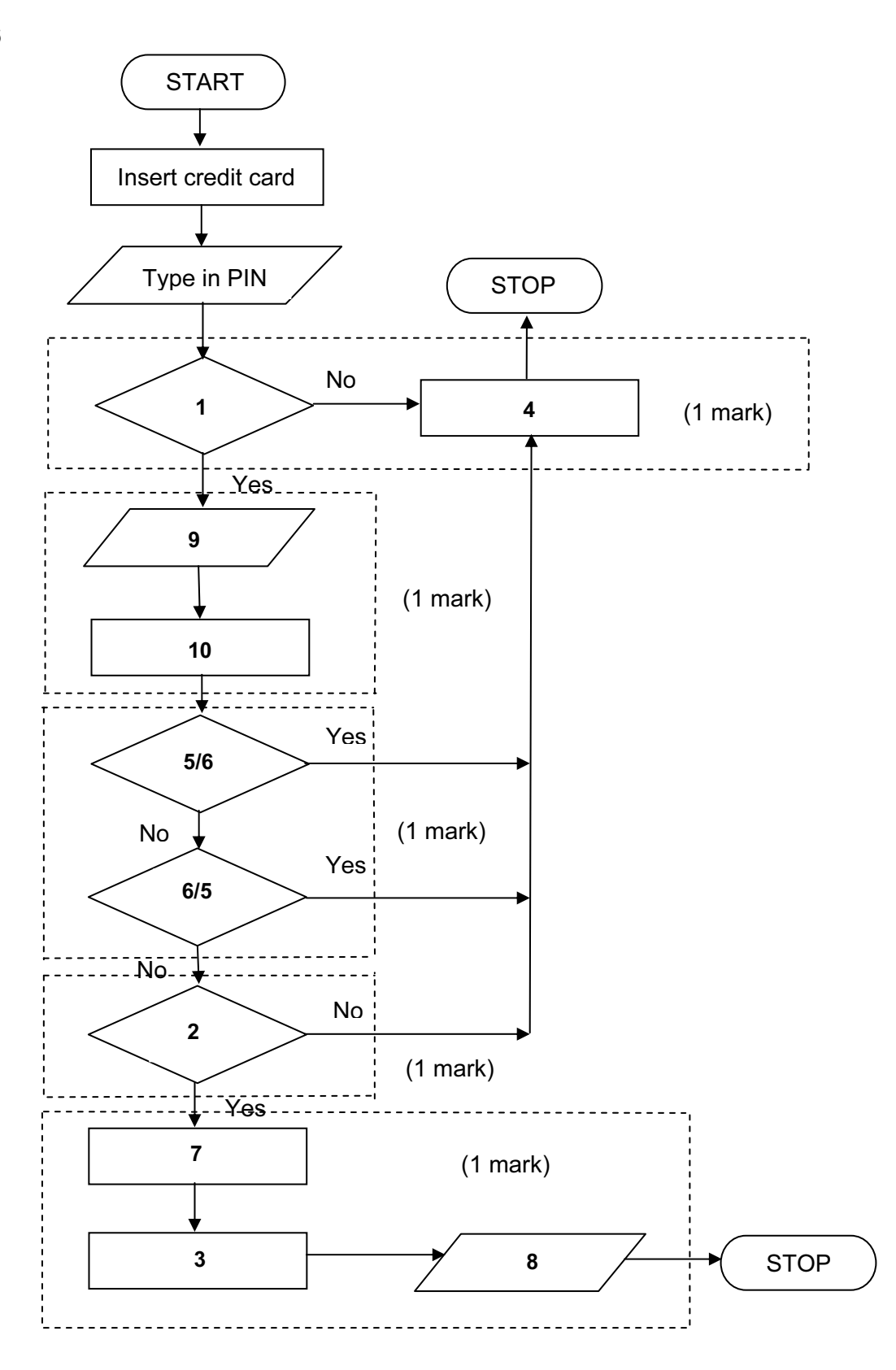

© UCLES 2009

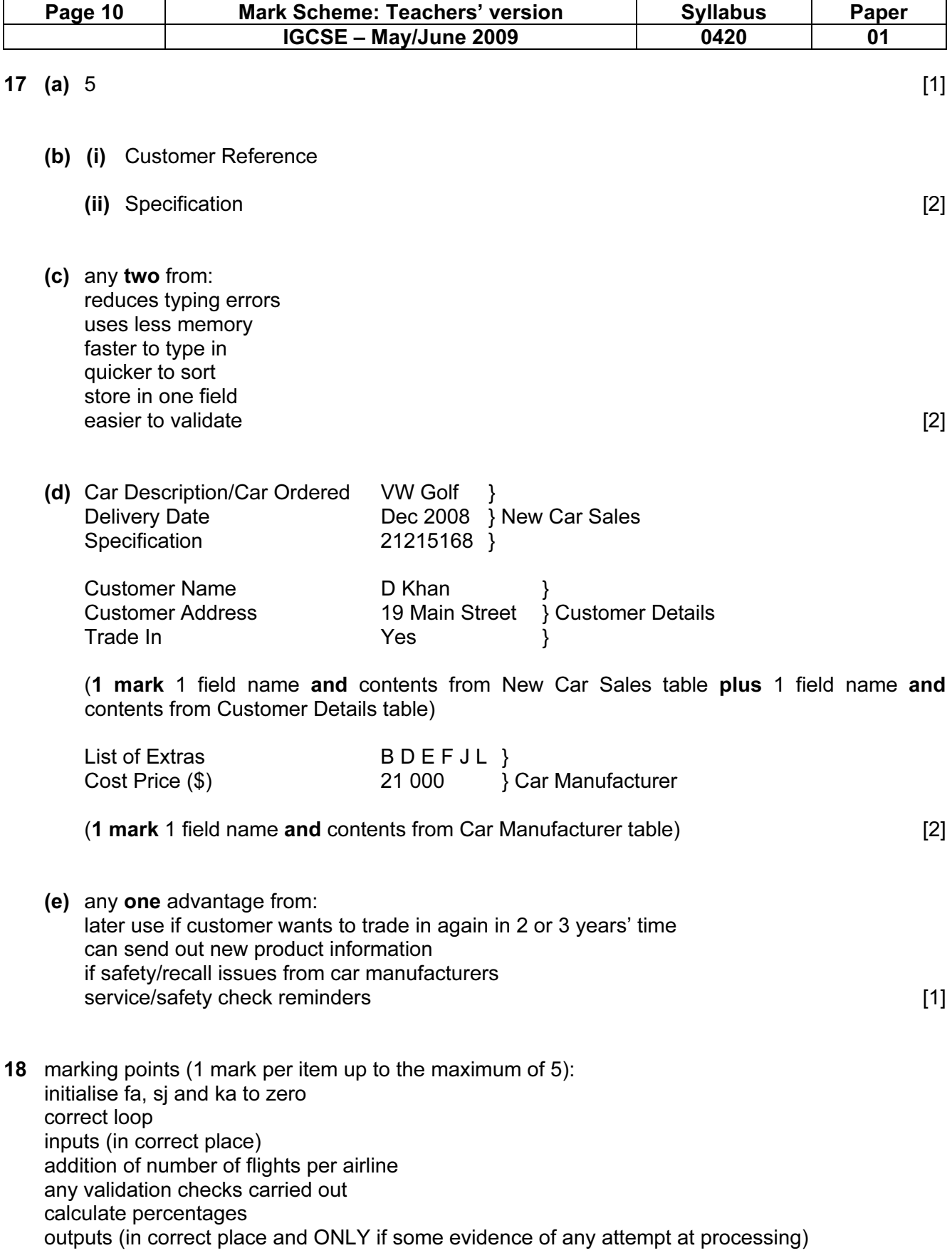

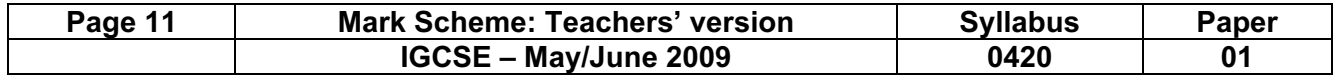

#### sample program/algorithm

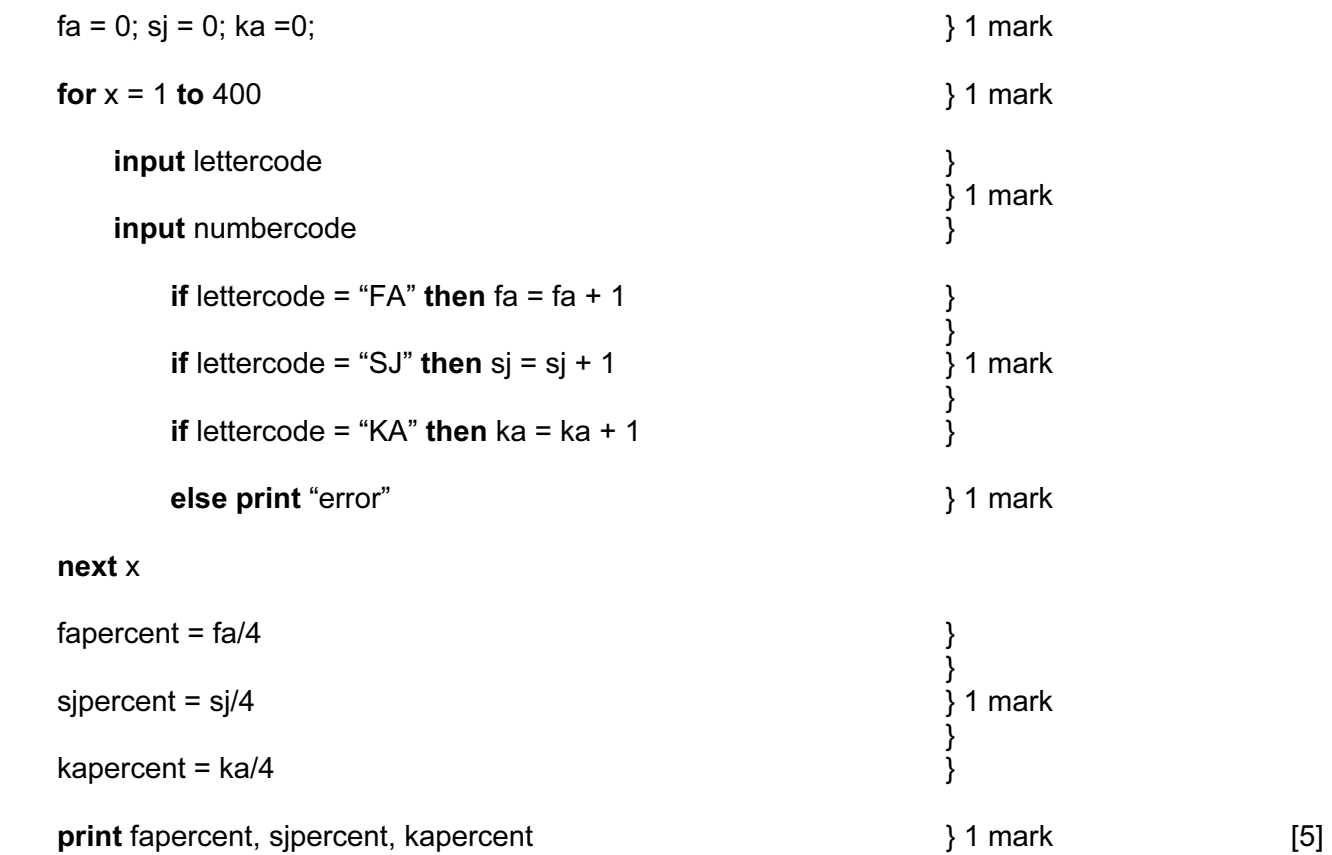

© UCLES 2009

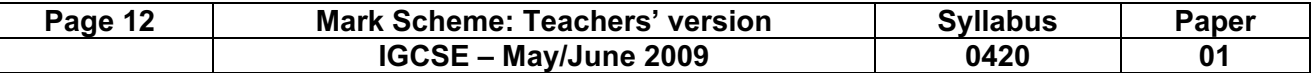

Sample flowchart:

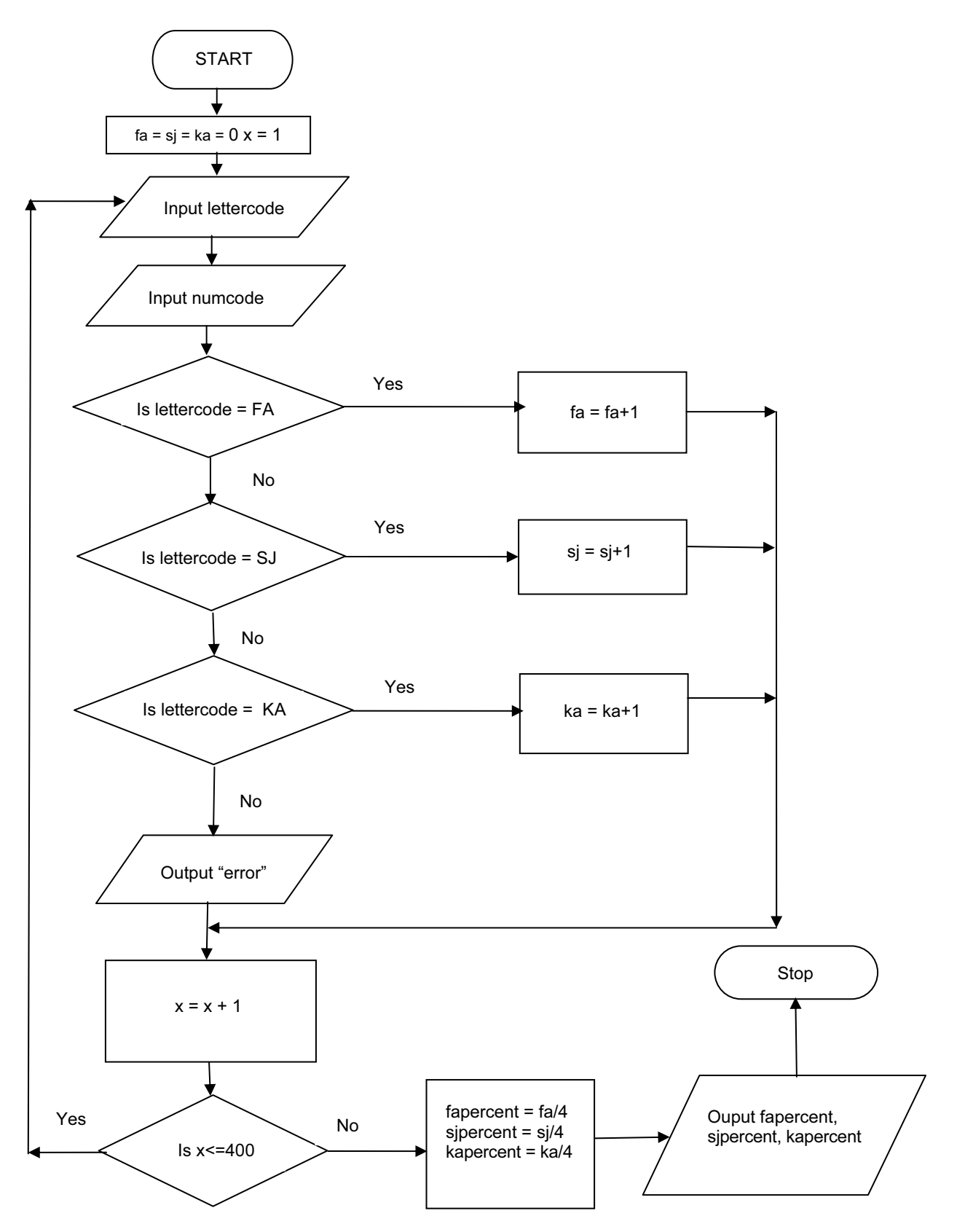

© UCLES 2009